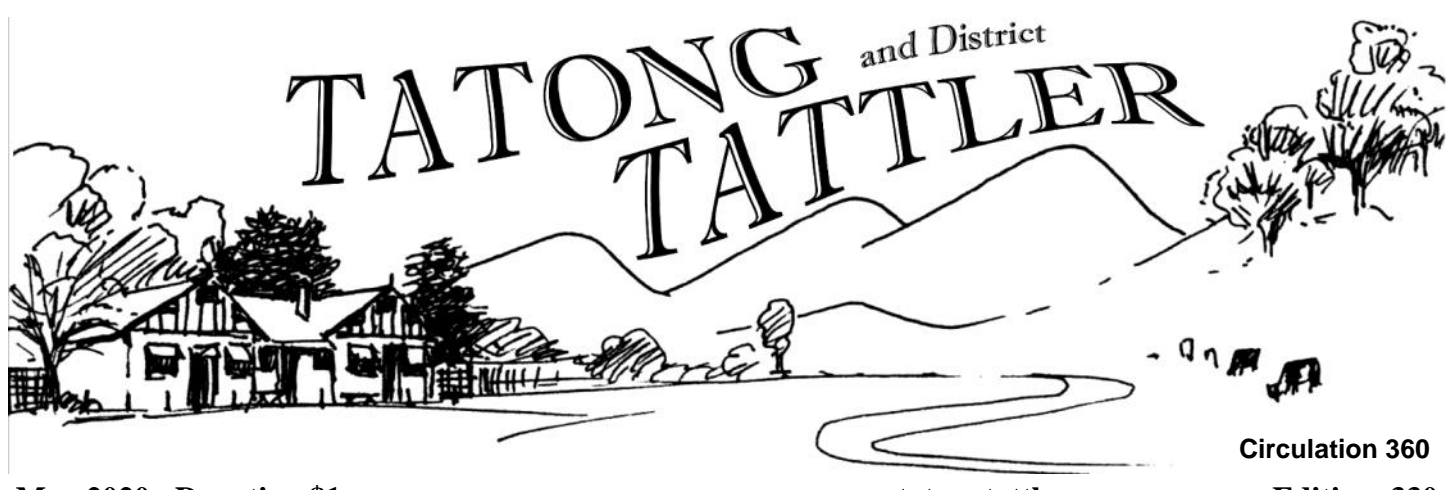

#### **May 2020 Donation \$1 www.tatongtattler.com.au Edition 330**

The Tatong Heritage Group now has care of the Albert Namatjira print from the now-closed Tatong Primary School. It bears a plaque stating, "Awarded to Tatong Primary School, Wangaratta District for the most improved School Gardens and Grounds in 1972. Australian Natives' Association."

I took the print to Simon Klose, to find out a little more. Simon was director of Benalla Gallery for about 12 years. He trained as an artist in the late 1960s, taught art then worked in an art museum and has run 4 public galleries. Currently he has a studio in the North East Artisans building, and over a cup of coffee in the downstairs Red Road Cafe, he gave me the following information. This is a print of a water colour. Simon suggests it is probably is over-scaled (larger than the original). Albert Namatjira rarely did works this large, and it would have been hard to get paper in this size. Namatjira tended to work squatting, with his easel on his lap, which suited smaller works.

The print would have been copied by way of photography, using four separate filters, each reduced to dots of that colour. Simon's grandfather George McLaren ran McLaren's Printing in Gore Street Fitzroy, and it is possible that his business produced this print. For most of the 20th century, Australian schools received gifts from social groups looking to raise their profile with the coming generation. The Australian Natives' Association was a mutual (insurance) society founded in Melbourne in 1871, membership restricted to white men born in Australia. The organisation promoted the White Australia policy, giving some irony to their using works of Albert Namatjira to carry their values.

Albert Namatjira was trained as a camel boy, then a camel driver. He was hired as a guide by two white artists, Rex Battarbee and John Gardner. Rex was a disabled WW1 war veteran who took up painting to make a living when he could not return to farm work. Namatjira would take them to places he himself wished to visit; sacred sites, the white visitors being blind to their sanctity. Rex Battarbee taught Namatjira watercolour painting, and provided him with materials. At first Namatjira often painted people in his works; men standing with legs astride and arms out, signifying barriers protecting these places. But he was discouraged from

this as they didn't sell well. Instead he put ghost gums in the foreground, just as there are in the Tatong School print. Namatjira was the first Northern Territory Aboriginal to be freed from being a ward of the State, and in 1957 became the first Aboriginal to be granted (restricted) Australian citizenship. However his culture was about sharing, not individual ownership, and this made copyright complicated, for it needed to be passed on to a tribe. Instead the copyright was invested in one dealer, who bought it for a pittance and held it for decades; the earnings have never been told. Copyright was recently returned to Albert Namatjira's family. Copyright for the Tatong School print would have gone to that dealer.

Neither I nor Simon could find this particular work listed on the internet, so its name is not known. Simon suggests it is probably in a public collection.

Simon said the print has no financial value. To preserve it, it ought be kept out of direct sunlight, and protected by glass, which might cost around \$25.

Many thanks to Simon Klose for his observations on the print.

- Andrea Stevenson, March 2020

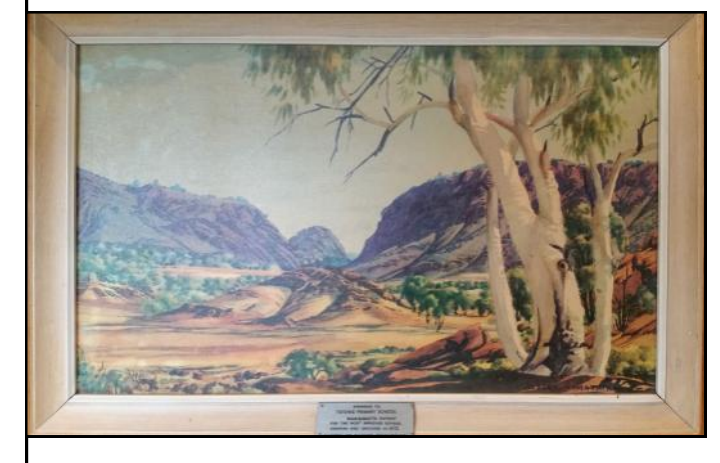

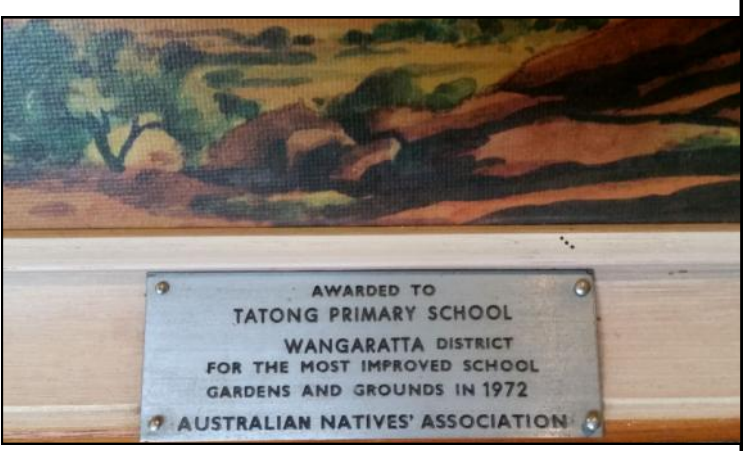

#### **NOTHING BUT VIRUS TO TALK ABOUT?**

As a retired person living with social isolation there is not much change from the usual routines except it would be nice to travel somewhere, anywhere! I love my weekly time in town for jobs, classes if any, coffee and cake at Rambling Rose and the usual shopping needs. Like many people we are using the conferencing app Zoom which allows people to see each other while having a catch-up. Our son Johnny, who was the Tavern chef for many years, does our weekly shopping for us because at my age and health status I am not allowed to travel and wife Maeve assists by not traveling in case of virus contact. We have a sanitizing routine for when the shopping arrives where everything in plastic is wiped with sanitizer and things like loose veg are washed in detergent. When he arrives with the shopping I breathe a sigh of relief when I see my comfort foods and wine. Johnny told us the joke about an American woman who said: *If I have to face the end of the world I'm not going to do it sober!* I find that I am trying harder than usual to get all the jobs done around the property  $-$  just in case the?

 I do get 3 newspapers delivered each week and I have a, bizarre to some, way of dealing with any nasties on the outer pages. I collect the mail with rubber gloves on and take it to the back yard, remove the front/back pages and either read them first and dispose of, or lay them on a plastic sheet in the sun for two days. I take one glove off to handle the other pages and for opening the door. Then when that's done put the gloves back on and wash them with soap or sanitizer and dry them in the sun also. If it's raining I hang the paper on a line out of the weather for a couple of days. If you call to our place and see me put the gloves on you had better watch out! For all our prevention efforts bacteria have a way of getting everywhere in the long run so one must accept that if it's not one bug it will be another that can bowl us over.

I have an extra bonus at this time by having wife Maeve at home as she likes the exercise and shared activity of tidying and stacking our wood supplies and weeding and reorganising our garden. Because we use a lot of wood in our two fires over 7 months of the year, the kitchen slow combustion and the lounge Coonara, I like to hoard plenty for just in case. The kitchen stove cooks and heats our living area saving on power bills. Due to the large number of trees on our property and the constant need for pruning and management we have lots of green and drying wood which must be 'cured' over about a 2 year period. Green wood is cut and placed in rows of bins around the back fence. We do not eliminate trees, we coppice them, which means cutting them well above ground and the tree grows new branches for future firewood. Due to frequent working bees our wood storage and cutting area is 'spik –n- span' with extra bins and new roofs for keeping the rain off. Mike Larkin

Windows 10S Exposed

A few days ago my wife bought a new laptop. It came with Windows 10S installed. I had not heard of 10S and wondered what was special about it. I soon found out. One of the first things I wanted to do was install the Firefox browser as I find Microsoft Edge (which comes with Windows 10S) too hard to use, not user-friendly at all. Firefox wouldn't install. I got a very cryptic dialog box that, it seemed, told me to go to the Microsoft Store and get the

desired program from there. Apparently, MS vet apps for windows and, once they think the program is OK, they make it available from their Store.

So I dutifully went to the MS Store. I found Firefox, except it was not the browser, just the documentation about Firefox.

Next step was to Google Windows 10S. It is Microsoft playing dictator and telling the customer what he wants, rather than listening to the customer and doing what he wants. Briefly, you can't install any program that is not available through the MS Store.

Which meant I couldn't install my already purchased version of MS Office. Too old a version that is not in the Store. So I had to buy a licence for Office 365.

Two strikes so far. I wasn't going to try for the third.

You can convert Windows 10S into ordinary Windows 10. It is a one way switch. Too bad if you change your mind later (another dictatorial decision by MS). In for a penny, in for a pound, I converted to ordinary Windows 10. Best decision I ever made. I could install any Windows program I wanted, which included Sallie's email program copied from her old laptop.

My conclusion and advice is to avoid Windows 10S like the plague.

> Richard Hann Opinions expressed in this article are those of the author and not necessarily those of the Tattler.

#### **Printing and distributing the Tattler**

Because newspapers are considered essential and while the Tattler can get paper and toner supplies we will continue to produce and deliver the newsletter. Also I have checked with the Covid 19 Hotline and was told that our paper would be ok to deliver.

For anyone concerned about transmitting the virus just wear gloves while handling the delivery bags and Tattlers. Fortunately at the moment our area has very few infections so the chances of catching it are slim, but that might change as time goes on, let's hope not too much change in the wrong direction.

Mike Larkin

More Modern Management Theory

A company had a vast scrap yard in the middle of a desert. Management said, "Someone might steal from it at night." So they created a night watchman position and hired a person for the job.

Then management said, "How does the watchman do his job without instruction?" So they created a planning department and hired two people: one person to write the instructions and one person to do time studies.

Then management said, "How will we know the night watchman is doing his tasks correctly?" So they created a Quality Control department and hired two people: one to do the studies and one to write the reports.

Then management said, "How are all these people going to get paid?" So they created positions for a timekeeper and a payroll officer, and hired two more people to fill them.

Then management said, "Who will be accountable for all of these people?" So they created an administrative section and hired three people: an Administrative Officer, Assistant Administrative Officer, and a Legal Secretary.

Then management said, "We've had this command in operation for one year now and we're \$318,000 over budget. We have to cut back on overall costs."

So they laid off the night watchman.

#### As Anzac Day will be with us soon - I thought I would share a family story.

I was born while the war raged in the Pacific and as my mother had told me:

"Each day the newspapers published a map with the blackened part showing the advancement of the Japanese army heading our way - it wasn't the best time to be having a baby."

Dad was fighting in New Guinea, mum's young brother was flying Spitfires in England and Uncle Matt - my grandfather's youngest brother was in Burma - on the infamous Burma Rail - it is Uncle Matt's story that follows:

#### Matthew Daniel Rvan AIF Service No. 11104

Was born on the 24th April 1903 in North Mt. Lyell Tasmania.

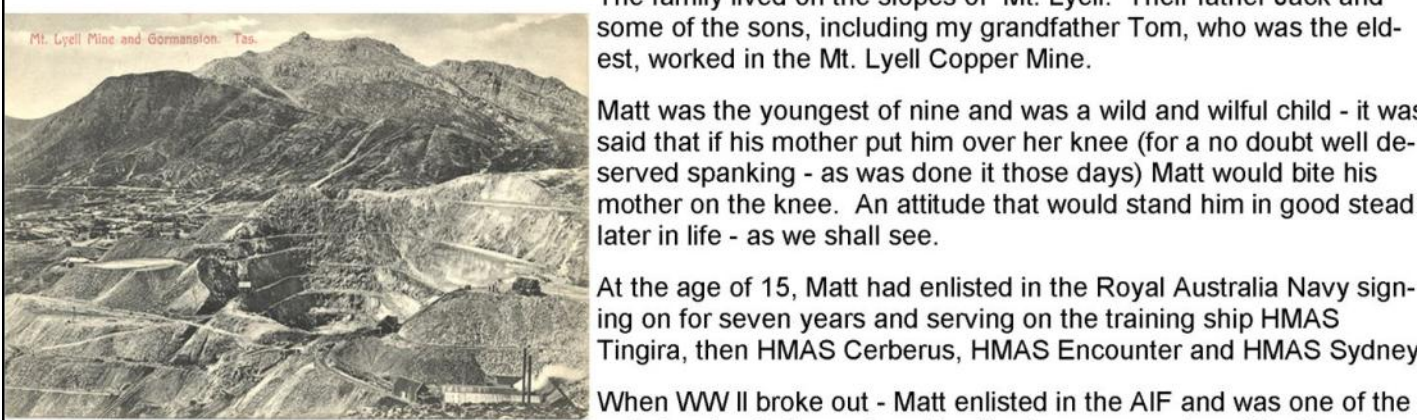

The family lived on the slopes of Mt. Lyell. Their father Jack and some of the sons, including my grandfather Tom, who was the eldest, worked in the Mt. Lyell Copper Mine.

Matt was the voungest of nine and was a wild and wilful child - it was said that if his mother put him over her knee (for a no doubt well deserved spanking - as was done it those days) Matt would bite his mother on the knee. An attitude that would stand him in good stead later in life - as we shall see.

At the age of 15. Matt had enlisted in the Roval Australia Navy signing on for seven years and serving on the training ship HMAS Tingira, then HMAS Cerberus, HMAS Encounter and HMAS Sydney.

unfortunates to be captured by the Japanese and sent to Changi Mt Lyell Mine and Gormanston. Tasmania Prison and then to work on the infamous Burma Rail.

Changi was the main prisoner-of-war camp in Singapore. Some 14,972 Australians captured at the fall of Singapore were imprisoned there (as drafts were sent away, the numbers at Changi declined, then after the completion of the Burma-Thailand Railway, numbers rose again), Lieutenant Colonel F. G. "Black Jack" Galleghan of the 2/30th Battal-

ion was commander of the AIF in Changi. Many work forces were assembled in Changi before being sent to the Burma-Thailand Railway and other work camps. It was also used as a staging camp for those captured elsewhere. It was here the surgeon Weary Dunlop's dedication and heroism became legend among the prisoners.

Prisoners were used on heavy labouring works in and around Singapore. Tasks included road-building, freight-moving, mine removal and work in chemical factories. These troops suffered from diseases such as beriberi. malaria, and dysentery.

My mother went down to greet a ship bearing soldiers who had been Japanese prisoners of war. These men were in a dreadful state when they disembarked and were greeted with stunned silence.

Whilst working on the rail. Matt became injured and was left behind with some others, also too ill to work. Each day one of the Japanese guards was required to walk back to these men to give them some food. This was a task that the quard disliked more and more as the rail head moved on and he had further to walk - a feeling he made quite clear to the POW's.

Matt told his family later that he "owed his life to this Japanese guard" because every day the guard would snarl "Why don't you hurry up and die!" Prisoners working on the Burma Rail

Matt ever the wilful one told us all later:

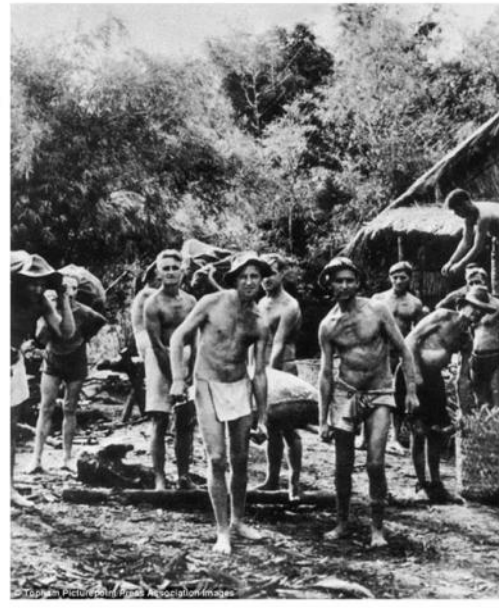

Hazel Bateman 2015 "Darned if I was going to die and give him the satisfaction!"

Fortunately for Matt, the gangrenous wound on his buttocks became infested with maggots. The maggots ate the wound clean and Matt grimly determined to survive did just that, to return home at war's end - albeit with one side of his rear quite concave.

Changi prison and the Burma Rail left him "totally and permanently incapacitated" and he finished his days on a few acres on the Mornington Peninsular until his death in 1984.

As a child I always found Uncle Matt a bit on the scary side.

**Lest We Forget** 

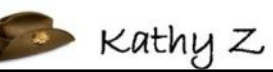

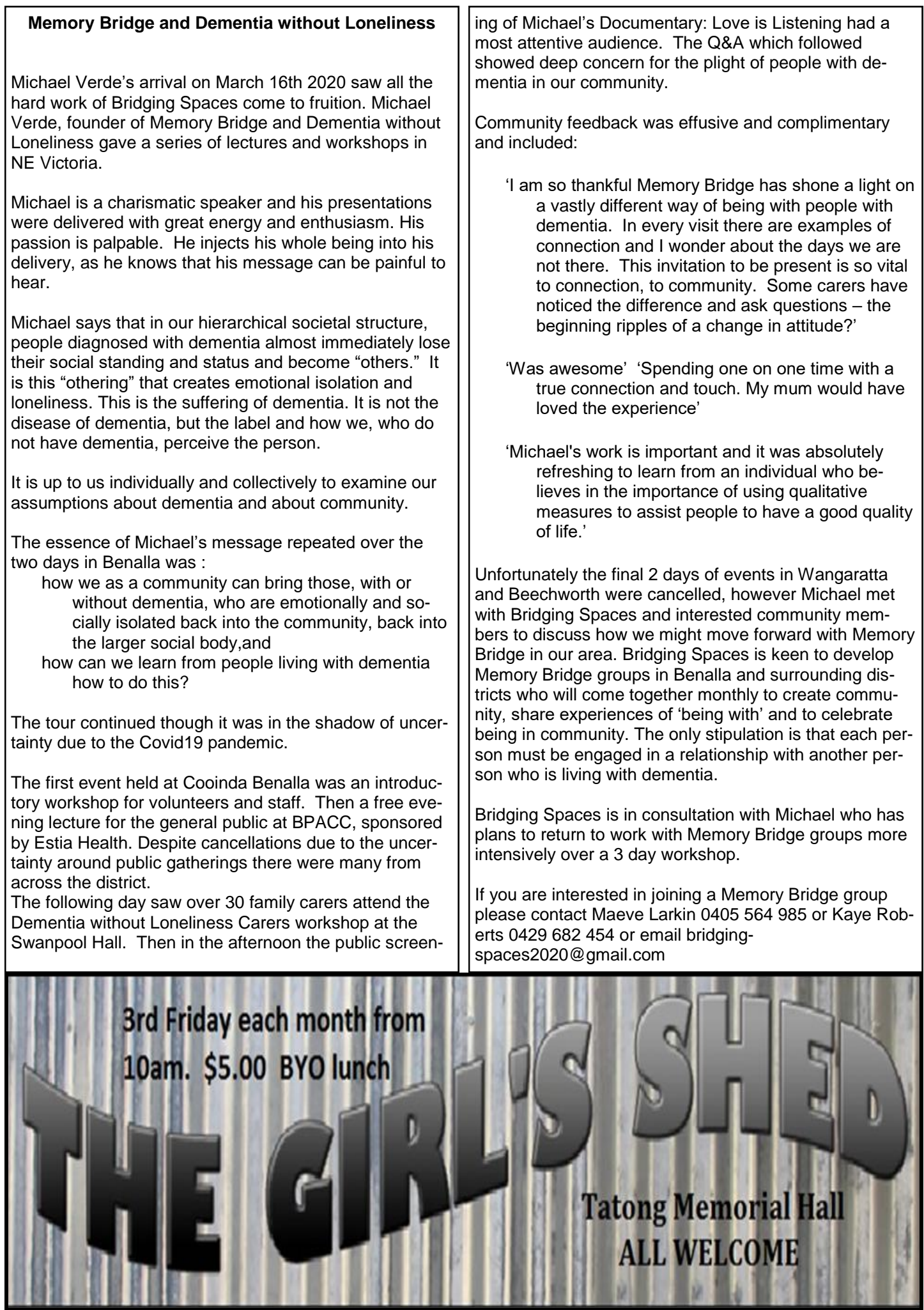

**LIGHT** 

ш

#### Zoom

Less than a decade ago, yet another video conferencing program was started up, striving to be more user-friendly than others. When in 2020 the entire planet went into lockdown, use of "Zoom Video Communications" skyrocketed. Spread like a viral pandemic, in fact. Having used Zoom all of half a dozen times, I offer the following observations.

Zoom can be pleasant, and useful, once you get the hang of its limitations. Only one person can speak at a time and there is a lag, so it is needs to be a managed forum. It does demand a reasonable internet connection. Good luck up thar in the hills. The free version of Zoom limits the session time to 40 minutes, with up to 100 people. (If you want 100 people you will need a very large monitor.) Sometimes, before 40 minutes are up, a notice pops up to say 'your time has been extended'. A trick I've heard of is to have half a meeting, then a break, then the other half, so still fit in an hour-long meeting for free.

First download Zoom. Go to Settings, and test your video and your microphone. Testing the video is not a matter of vanity; the others might want to see more the top of your head. Check the lighting for where you set up. Test that the microphone works. The Host schedules the meeting  $\&$  emails the invitations. These contain the code to join the meeting, and also a link, which will download Zoom, but try to have done that already. Copy the code into the "Join Meeting" box, and then the password. Do use a password, and don't put the invitation out in the public display; that just leads to "Zoom-Bombing" (un-intended guests).

Do use a 'waiting room', for the host to let people in. They'll pop up on the screen, either in equally-sized squares ("Gallery View") or in smaller boxes with whoever is talking taking up the bulk of the screen. Those settings are top Right. Look in the lower left to enable/ disable Audio & Video.

There is a slight lag. It is best to signal a desire to speak, and wait until given the stage. Raise a hand, or wave a stuffed toy. The built in way to 'raise a hand' has the shortcut Alt+Y. The Host will then see a hand by that person, and can respond. It is best if the host guides who is to speak.

On Zoom, there is only one audio, and the software will channel whoever it perceives to be making noise. If two people talk at once, the sound jumps between them. Any sound, a cough or a rustle (or laughter, especially where stuffed toys are being waved) will attract the microphone. Hence it pays to Mute yourself, and only un-mute when speaking. If muted, holding down the space-bar will temporarily un-mute.

If the internet connection is poor, the video might freeze  $\&$  jump a bit, or turn off, leaving audio with a box with the person's name. I guess so long as the connection can support audio, this is better than nothing.

There are alternatives to Zoom, and some reviews for the Tattler would be good.

Once Zoom became wildly popular, security issues were spotted. These things get noticed when the user base is amplified by several orders of magnitude. I understand they are avoidable with proper settings, and that Zoom is striving to improve its use for ordinary folk. Do not file-share on Zoom; do use a password, and a waiting room. Go through the settings. Google "Zoom Security" for further tips.

Happy Isolation – Andi Stevenson.

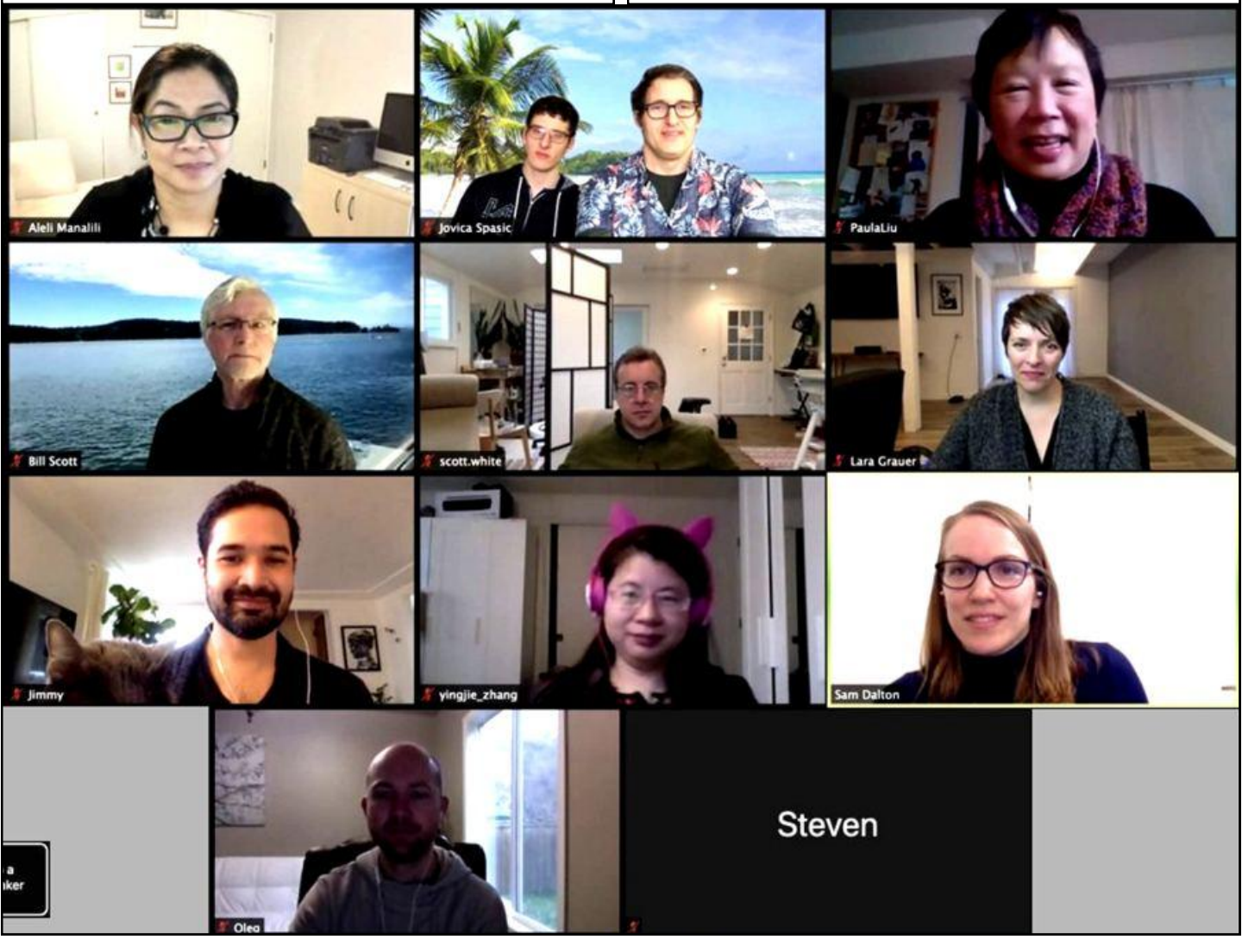

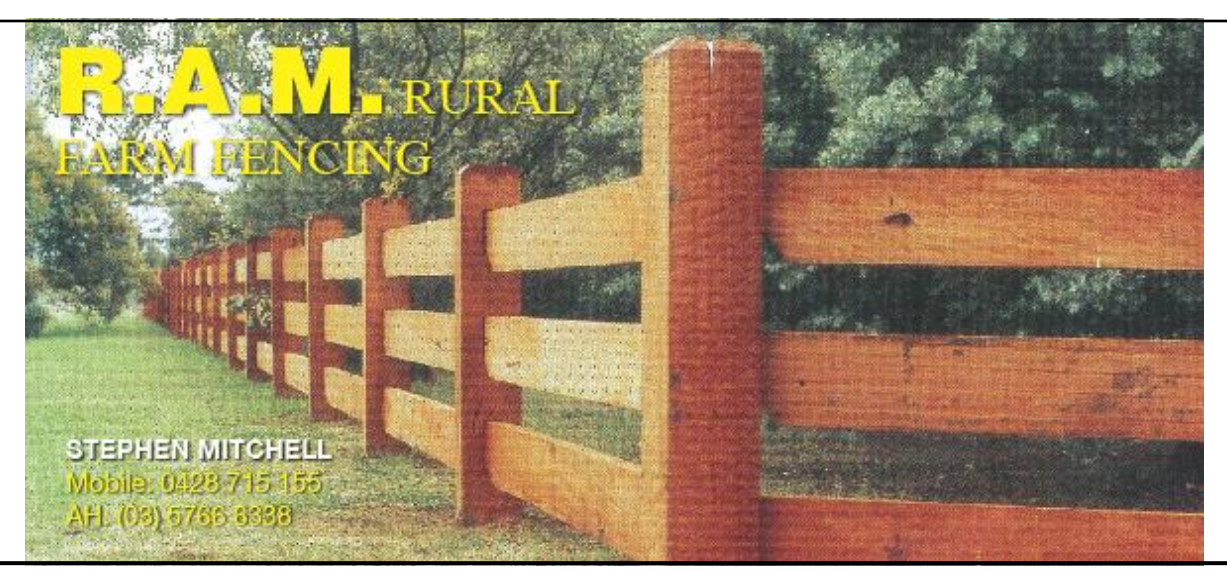

- Post and Wire Post Driving Post Hole Digging
- With over 25 years experience Farm Fencing
- Post and Rail Stock Yards Horse Shelters Frontend Loader
	- Slashing Pipe Laying to Stock Troughs etc.
		- S1835 Kilfeera Rd, Molyullah Vic 3673

Email: bustedacre@people.net.au 0428715155 AH 03 57666338

# DEFAZIO **Concreting & Paving**

house slabs shed slabs decorative concrete paving

Laurie - 0407 099 930 Matt - 0410 514 192 **Christian - 0415 422 942** 

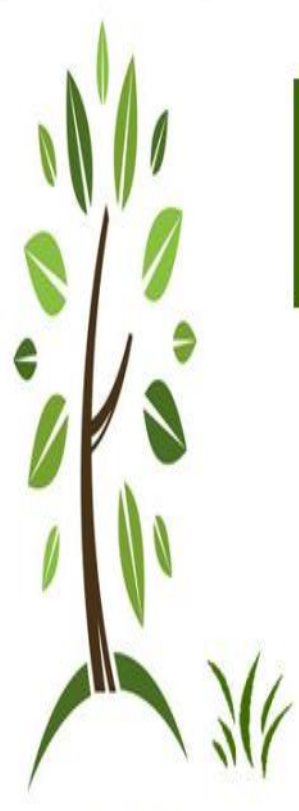

## *OUALIFIED TURF MANAGER*

# LOOSEN-UP LAWNS & LANDSCAPES

**SPECIALISING IN** > NEW LAWNS > LAWN RENOVATIONS > LANDSCAPING > PAVING/STONEWORK > IRRIGATION SYSTEMS

ALSO AVAILABLE >SMALL TRACTOR WORK > ROTARY HOEING > SLASHING/MOWING >POSTHOLING >FRONTENDIOADER >SOILMOVING/LEVELING

52633846388

25 YF ARS **HORTICULTURF EXPERIENCE** 

# GARRY RUIGROK MOB: 0419 893 286

#### **AND YET MORE ON THE VIRUS WITH PHILOSO-PHY AS WELL**

A pandemic in this era is quite a shock after just over 70 years of relative peace, extended life expectancy and prosperity in Australia. From a philosophic viewpoint this event is a reminder to humans that it is Mother Nature (or The Almighty or God) that is ultimately in charge of nature and our lives. The development of technology and science brought with it the feeling that humans could understand and fix practically anything but that notion has been brought crashing down with the arrival of a minute microbe which packs a mighty wallop.

A common complaint about an all-powerful God is: Why does he/she/it allow so much suffering in the world? This question indicates a major misunderstanding about the way life works. The word disaster, such as applies to the current pandemic, is a human invention for things that we think shouldn't happen because it upsets our plans or expectations. There are no mistakes in nature, that mistake department belongs exclusively to humans. From Lao Tzu's book of wisdom: *Be grateful for what you have and rejoice in the way things are*.

Rather than trying to change the world we only need to change our thinking. This area of human beliefs and perception would benefit greatly from serious study, but such study requires the use of the whole mind (wisdom)

rather than just the usual rational and scientific thinking. The demise of much of the tribal activities such as rituals, festivals, singing and dancing in our modern cultures shows us how much this rational thinking rules. This is not to belittle science or logic rather it is about seeing what results from imbalance within societies and ourselves.

Aboriginal and other so called primitive peoples show that such wholeness of living matters very much in the way that they live and relate to the world around them. We may call much of their thinking superstitious, and some of it is, but only now are the 'advanced' societies acknowledging the harm done when 'civilizing' the natives, as well as appreciating aspects of their rich lifestyles.

What is it that people want when the pandemic crisis is past? For some, it's a new world order of some sort, but for most it's just to be able to do what they have always done and they will only try to change that which it is within their power to change.

When in doubt go to the old sayings and because they have stood the test of time they are most likely to be true. From the Farmer's Advice: *Every path has a few puddles.* 

*Most of the things people worry about don't happen anyway.*

*Life is simpler when you plough around the stump.*  Mike Larkin

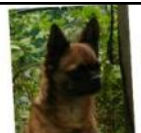

Garden Daze The best time to plant a tree is 20 years ago-the next best time is now

well - who would have thought that along with the ubiquitous toilet paper - vegle seeds would get sold out!

Even Eden Seeds where I often buy on mail order, told me that they were 5,000 orders behind and had closed their web site in an effort to catch up.

I'm wondering if we are about to see front lawns being dug up for a potato plot, tomatoes and eggplant taking the place of roses.

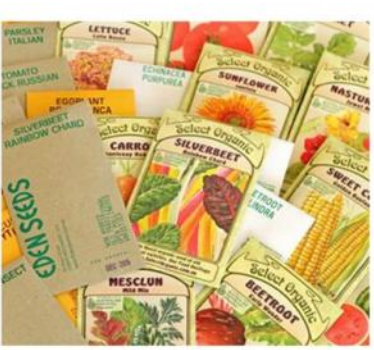

I hasten to add here that I do not include my daughter down in Melbourne for this "new" trend - as her front garden has been feeding the family for some years now. with useful vegies vying with roses, ground covers and ornamental vines for growing room.

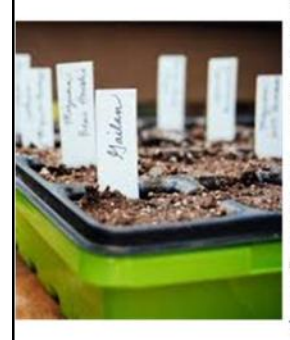

So with new seeds not likely to be here for a while - I got out all of "the collection" made a selection and headed for the garden workhench

Some of the seeds were a bit on the old side, so careful labelling was required and those that do not put their heads up will have the remainder of the packet thrown out.

Fortunately before "the rush" I had bought cabbage. cauliflower, broccoli and celery seedlings from the Benalla Market. Also I managed to grow some kale from those little pots Woolies were handing out last year. A couple of leeks and lettuce went to seed and a friend had given me some parsnip seed. So the yeg garden should have something to offer.

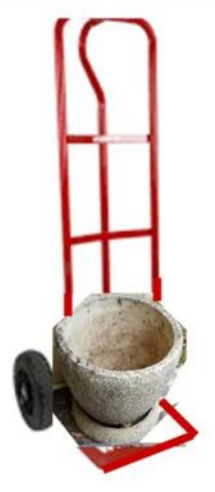

I feel sorry for people in the city who are cooped up in small apartments without any "outside" - especially those who live alone. A garden is something that adds interest - not to mention exercise to one's life.

The exercise bit is coming to mind having decided yesterday to move some very large pots, some of which were made from concrete. These pots and their plants were given to us by a neighbour who was leaving the district - and we were able to

use their trolley to get them. Due to the weight of the pots we have not been able to move them since - until a birthday came along with a useful present.

One lot of seeds mentioned earlier (this has been a while in the writing) have started to come up - these are the Walking Stick Cabbage - so called because the stalk keeps on growing and can reach heights of well over 2 metres. Native to the Channel Islands and used mainly as stock feed, the name came from the Islanders method of drying the stalks, sanding and varnishing them and finally selling them for Walking Sticks.

Not to be confused with the plants in John Wyndham's novel The Day of the Triffids where the genetically engineered plants had the ability to pull up their roots and walk.

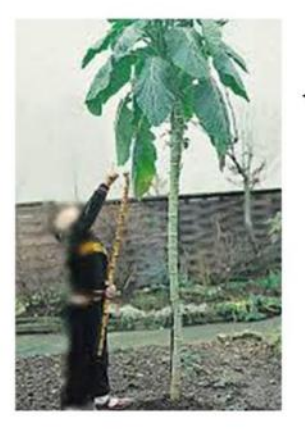

**Walking Stick** Cabbage

Triffid - as created by the BBC props department for the TV series in 1981. The only filmed version that has staved true to the original story.

So...while some Walking Stick Cabbages will come in handy to feed us and the Guinea Pigs. I'm not likely to attempt any Triffids as they were rather nasty - having a sting that would lash out and kill in one swipe.

However - think I'll keep an eye on the Walking - Stick Cabbages "just in case"!

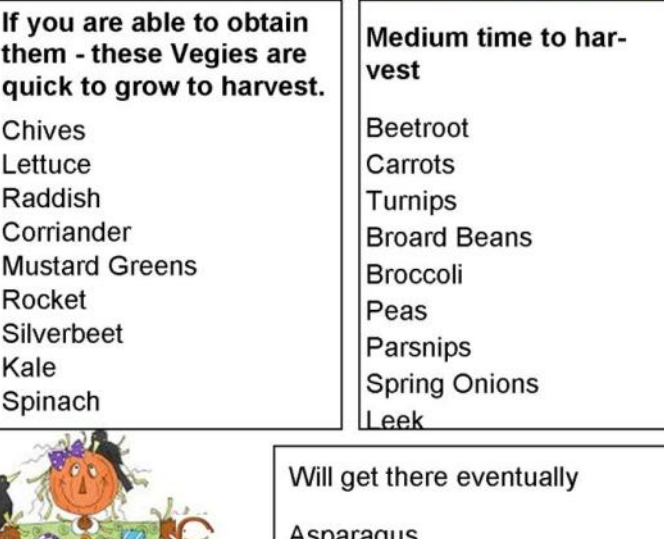

Asparagus Cabbage Cauliflower

Kathy Z

# to Town

Once upon a time, a good few years back, a gateway was built into a paddock fence.

Rewind further. Once upon a time, some trees grew. Tiny sprigs in the ground, then lean saplings, then proper trees. They waved in the wind, they dripped in the rain, birds sat amid their leaves. Then they were turned into gateposts. Big gateposts. Fine, fat gateposts. A few of you reading this will feel the aches creeping through your shoulders at the very thought.

Someone was fencing, some three miles out of Benalla Township, on the Coach Road, which once headed East and met up with the Greta road. Maybe the gateposts had grown near the designated gateway. Maybe some poor soul had to cart them there. But there they were, at a fencing project on to the Coach Rd.

Someone got to, with a shovel, and crow bar, no doubt. and dug a couple of good holes. Lunch might also have been involved. A good, carbohydrate-rich lunch. The thump of the tools hitting the earth might have been the loudest sound; with bird-calls, maybe a breeze. Maybe a vehicle drove down Coach Rd and someone cheered them on, or stopped for a chat.

There would have been pride in the finished iob. A nice new fence and a serious gateway.

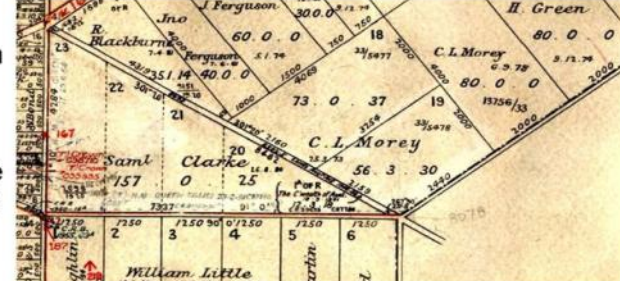

Not very wide by today's standards, but wide enough, before wide-line cultivators were invented.

Then time moved on, as it tends to. The fence grew old. The gate posts succumbed to the rain and the sun. The grand old gateway was found to be too narrow. The Hume Freeway was built, and it was never quiet thereabouts again. The road was dissected by the Freeway, and the West section was renamed Morey Rd, for C. L. Morey who owned land there, the Parish Map shows. The gateposts were retired as gateposts, and became fence-posts. One of them failed that. Now they sit, and lean, and listen to the hum of the freeway. Maybe they remember when they were gateposts. Maybe they remember every vehicle and every beast that passed between them. Maybe they remember when they were trees. And time moves on. - Andi Sevenson

-------- Windows 10 shortcuts -----

Here are some more Windows 10 Keyboard Shortcuts.

Use of Keyboard Shortcuts varies between individuals; some folk really like them. Those who used computers before the Coming of the Mouse got very used to thinking in terms of Keyboard instructions (hello to all of you who recall pre -Windows "Word Perfect")

If there is some particular action you do a lot, a quick press on the keyboard can be faster that fetching & steering the mouse. If you have never used a keyboard shortcut before; the "Windows" key is one with the "Windows" logo on it, lower left of the keyboard, between the Control & the Alt keys. Pressing just the Windows Key brings up the Start Menu.

Have a look at what the shortcuts do, and if one appeals, try it out. If it is useful you might choose to adopt it.

(The shortcut I use most is Windows+E that opens the file manager, Windows Explorer.)

Window Management Cheat Sheet

 Windows+Tab: Open Task View. Arrow to different Task (program that is also running).

 Alt+Tab: Open task switcher (but you have to hold down tab to view it, and can Arrow to the task to which you wish to switch. Release the Tab key & you are switched to another open window.)

 Windows+Down Arrow: Minimise window.

 Windows+Up Arrow: Maximise window. Windows+M: Minimise all windows.

 Windows+D: Display desktop. (Much the same as Windows  $+$  M really)

 Windows+Shift+M: Restore all minimised windows.

There are many, many more Keyboard Shortcuts, and some will vary between programs.

Happy tapping, Andi Stevenson

You can get more done with a kind word and a gun than you can with a kind word alone. (Al Capone, 1899 -1947)

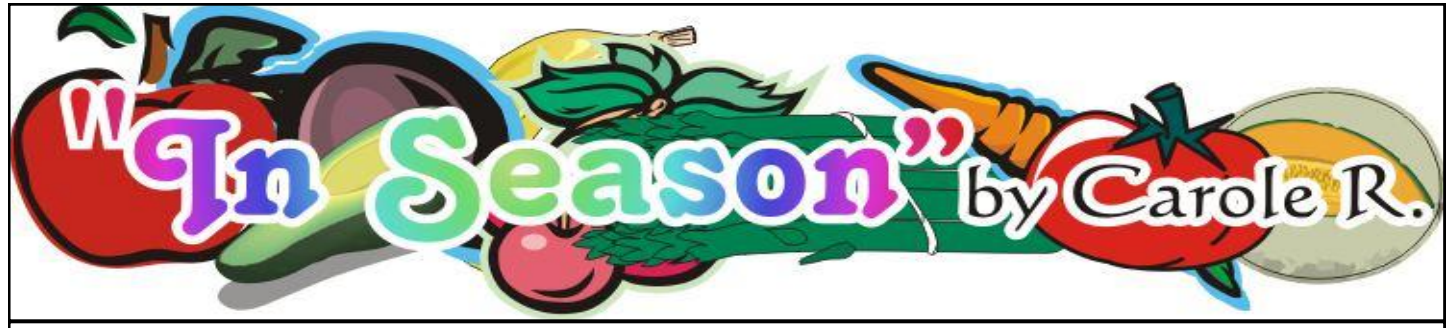

Like everybody I am going a little stir crazy on my own in the house and cooking is one exercise that makes me happy, fills the house with lovely aromas and soothes my soul. I also love sharing food and being unable to have friends over it has been good to deliver to those older and less able than I.

With so much uncertainty I have also been very mindful of making my dollar stretch far and wide so this month I made chicken and vegetable pies to feed 12 people with one large free range chicken, 1 large leek, 6 carrots, 4 sticks of celery and a good splash of white wine and filo pastry and butter as the main ingredients.

French roast the chicken with 500 ml chicken stock (tetra pack is fine) and a good splash , about 150ml, of white wine, turning the chicken over half way so that both bottom and breast have equal time sitting in the stock, for about 50 mins at 180 degrees. Once cooked remove the chicken from the pan and pour the wine stock into a container, let it cool then refrigerate it and remove the fat from the top after it has set.

When the chicken is cool take all meat from the carcass and chop into bite size pieces. Save the carcass and all the bones. Clean and chop the leek, carrots and celery. Melt a knob of butter and toss the vegetables to coat, continue stirring until almost cooked (al dente). Remove from pan, cool and mix with chicken.

You should have approx 600ml of wine stock left from cooking the chicken. Rule of thumb is 10g butter and 10g plain flour per 100ml of stock. I had 600ml so melted 60g butter in a pan and added 60g plain flour, cooked on the stove to make a roux. Add the stock and cook stirring continuously until roux is cooked out and sauce is smooth. Adjust sea-

soning with salt and white pepper. Cool and add to the chicken mix. Melt some butter and brush each sheet of filo as you go. I used 2 sheets for each small pie tin (4) and 8 sheets for the larger tins (2) using 2 sheets at a time and over lapping around the tin. Divide the chicken mix between the 2 large tins and the 4 small ones. Pull the filo up over the pies to enclose making scrunched up parcels – this is hard to explain but I think the photo shows how it is done. Brush with melted butter and bake for 30 mins for the small pies and 40-50 mins for the large pies until golden heated through. Pies can be cooled and frozen. Defrost in the fridge then bake again to reheat for approx 30 mins. This mix makes 3 pies to each feed four people or as I did, 2 large pies and 4 small individual ones. You could also add chopped and sautéed mushrooms to the mix.

To make this recipe go even further I boiled the carcass bones with a couple of carrots, a stick of celery, 2 onions green tops from shallots I had saved and water to cover,

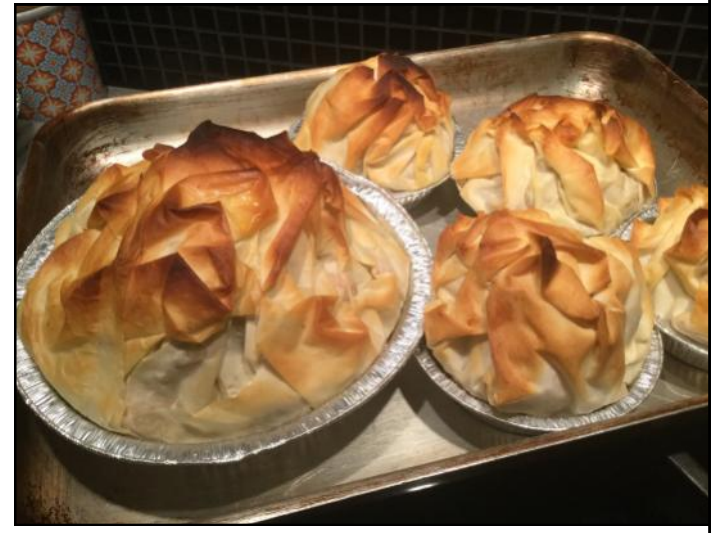

approx 800ml – 1000ml depending on your saucepan. Simmer for a good 40mins on a gentle heat checking the water level from time to time. Strain, pushing down on solids to extract as much flavour as possible, cool and remove any fat from top. This I used to make a leek and potato soup using 2 large leeks, cleaned and sliced and 4 medium potatoes, peeled and small chopped. Cook in the chicken stock until vegetables are soft then whizz with a stick blender. You can add cream if you want or if too thick add a little milk. You can also stretch it out using a stock cube and extra water and adding any extra vegetables you may have in the fridge. Thus making one humble chicken go a very long way!!

Cauliflowers are in season now and full of flavour. This is a very versatile vegetable that is often overlooked. Here are some ideas I use.

Blanch florets in boiling water for 4-5 mins, drain, place in an ovenproof dish, top with sliced tomatoes, grated Parmesan and shredded mozzarella. Drizzle a little olive oil over the top and bake until browned and bubbling. Great with schnitzels or sausages.

Grate a large cauliflower and mix with half a cup of plain flour or chickpea flour if gluten-free. Add 1 teaspoon ground cumin and one beaten egg. Season with salt and pepper. Mix well and roll into small patties – add a bit more flour if too wet. Fry in hot oil until brown on both sides. Great served with any braised meats or curries.

Blanch flowerets of cauliflower in boiling water for 4-5 mins, drain and cool. Dip in your favourite batter, deep fry until golden and serve with plain yogurt and cucumber salsa. Terrific with hamburgers or sausages.

Cauliflower soup is a perfect way to use up last nights left over cauliflower cheese. Simply add chicken stock and whizz with a stick blender. Serve with crunchy, Parmesan. Croutons.

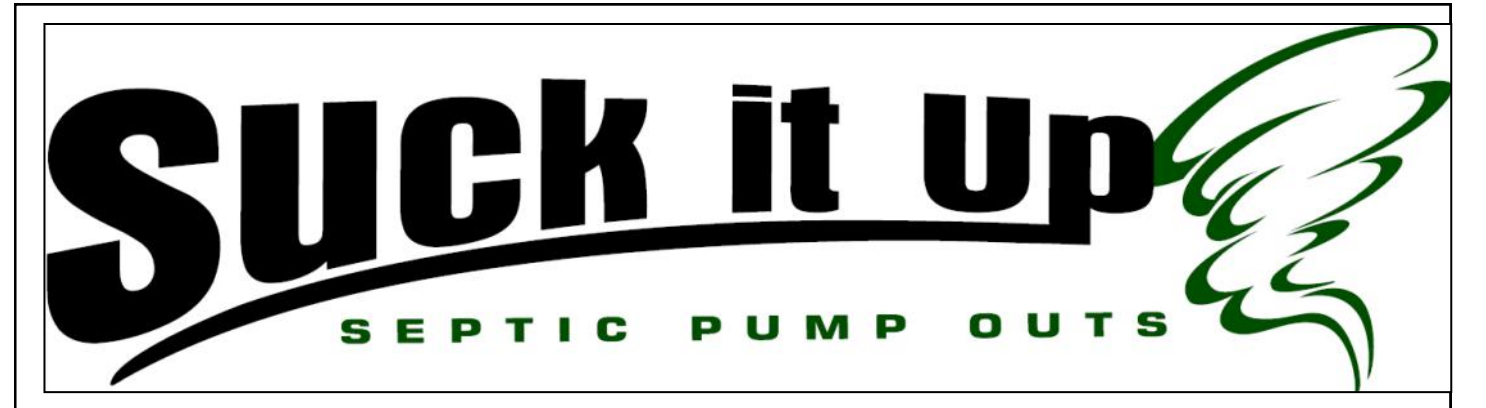

#### **Why is it important to pump my septic tank out regularly?**

Over time scum and sludge layers build up in your septic tank, eventually limiting the amount of available liquid. This does not allow the septic tank to perform one of its basic functions - to allow for settling of solids below the outlet level. The waste will then flow directly on to the next part of the system untreated. If this situation persists, the scum and sludge will flow through to the distribution field, eventually causing blockages and malfunction - a messy, smelly and costly exercise to repair.

It is recommended that septic tanks are pumped out every 3 - 5 years

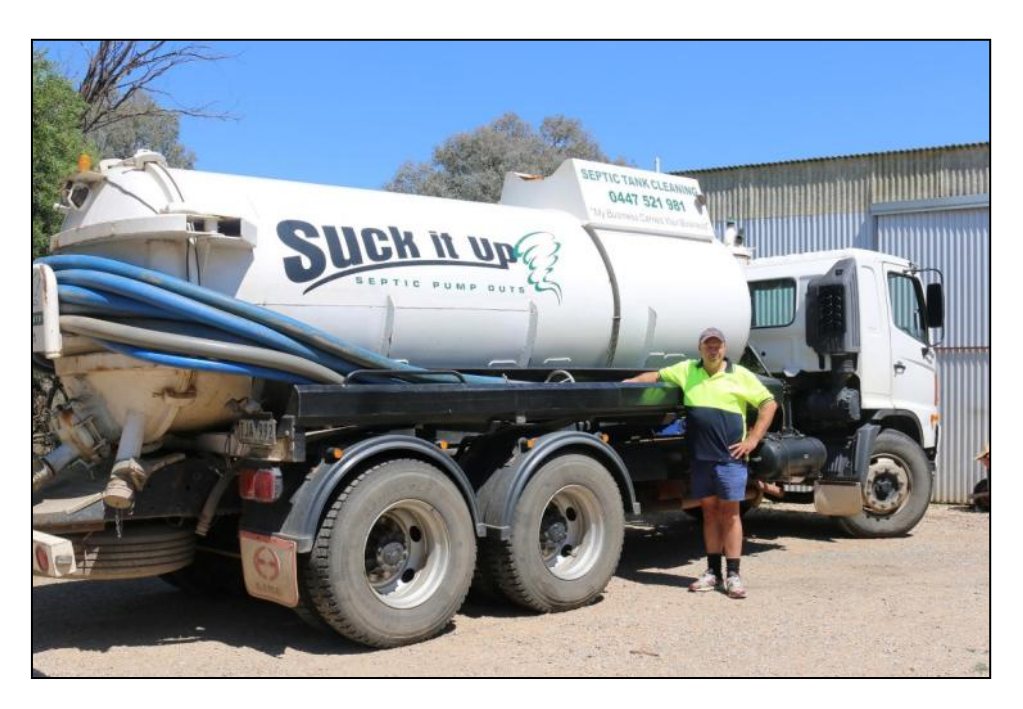

Call us today to get your septic tank cleaned out

# **0447 521 981**

#### *Instalment 1* **TATONG A SHORT HISTORY** *Greg Kirk*  20th May 2015

Hume and Hovell passed through Tatong on the  $27<sup>th</sup>$  December 1824, a few miles South of here and returned 5 miles to the North.

Tatong was first settled in the 1840s with Mr. William F. Splatt taking up Tatong Run, which had an area of 35,520 acres in 1847. An extract from Government Gazette No. 68, 10 December, 1869, shows that James McCulloch and Robert Sellar were paying a half yearly rent of \$147.1.0 for Tatong Run. Amongst the first permanent settlers to the district before the turn of the century were Mr. Joseph and Miss Sarah Harrison. Having arrived in 1865 they would likely be the first.

Other early names being Sullivan, Worrall McIntosh, Larkin, Hughan, Bilham, Harrison, Wallace & McCauley, with only members of the Wallace, Larkin & McCauley families still living in the area. A mention of the Crowe family is in call now with Mr. and Mrs. Edith Crowe moving from Melbourne to Samaria in 1913. Later the Crowe family moved to Fern Hills in 1915. Mrs. Edith Crowe lived to be over 100 years of age, dying on the 10 October 1977

In 1900 Tatong had a population of about 1300 and there was a twice weekly rail service from Benalla. Since then the population has dwindled and the rail service closed in 1947. (more on the railway later).

The school was built in 1889/90 and opened on the 19<sup>th</sup> February 1890, in 1899 there was 25 children on the roll. The school week commenced with all the children lining up on a Monday morning raising the flag and singing *God Save The King*.

The first children wrote on slates, with slate pencils graduating to lead pencils and books as they improved, and finally to pen with a replaceable steel nib and ink.

While the children were kept very busy during school hours they were not given much homework as many of them had to walk over six miles to and from school every day.

The school started planting trees in the *Tatong Endowment Plantation* which was located on the Toombullup road three miles southeast of the school. 680 trees were planted on Arbor Day in 1937 and 680 on Arbor Day in 1938.

The Tatong Football Club started in 1908 with the team being filled with local men, including those working at McCashney and Harper's sawmill in Toombullup. In the early days football was played in a paddock owned by Mr. D.H.Coghill, the arena being west of the Tatong church.

The club played in the Mount Pleasant Football League winning the grand final against Molyullah in 1911. The club went on to win many grand finals over the following years. In 1993 the B&DFLeague started having netball games played with "A", "B" and "B reserve" teams being on the court.

Tatong, like nearly every small community, had it's men and women enlist for war service, with thirty three enlisting in WW1, 21 in the 2<sup>nd</sup> World War, two serving in the Malayan Emergency and one in the Vietnam War. The honour rolls are held in the Tatong Hall including the one from the school.

Michael Savage was born in the Tatong District in 1872.

Michael Joseph Savage was the eighth child of the early Tatong settlers Richard Savage and his wife Johanna nee Hayes. Before it was Michael's turn to start school at age 7, his mother died in 1878. When Michael started school at Rothesay he discovered that he was a good scholar. Michael obtained his Certificate of Competence in 1884 and he left school. In 1886, he obtained a position in Benalla at Antonio Ball's Wine and Spirit shop which was part of a General Store on the corner of Bridge and Carrier Streets. After losing his job in 1893 he tried digging irrigation ditches at Corowa then joined his family at Rutherglen where he worked in the gold mines. A move in 1907 to Melbourne was followed by a drastic move this time to New Zealand.

What followed is now history, after many years of positions of importance in the Auckland City Council, the Auckland Hospital board and the Labour Party he was elected to the position of Prime Minister of New Zealand. He held this position from 1935 until his death on the  $27<sup>th</sup>$  March 1940.

A rifle Club, with Mr. A.Harrison as Captain, operated in the 1920s the land used for the rifle club was situated on Hughan's land, south of the Tavern accessed by Bush's Lane on the Tolmie road. The range was 600 yards and facilities included a water tank and a shed that was used as headquarters.

The churches of the district were St. Albans Church of England that was built by the community and was opened in 1921 and pulled down in 1996.

In the year 1899 a church was brought from Violet Town to Moorngag and was known as Saint Patrick's, Rothesay. This church has been shifted and is now on private property.

The Methodist Church Fern Hills, this wooden framed weatherboard building was acquired from Goomalibee in 1951 and placed on land donated by Jack Crowe. The church building at Fern Hills is now a private home.

*Continued Next Month*

Benalla Standard (Vic. : 1901 - 1931), Friday 17 November 1922

FIRE AT FFRN HILLS

Mrs. Crowe Severely Burnt

On Tuesday evening, about 8.30, a detached bedroom at the residence of Mrs. Crowe, Fern Hills, was found to be on fire.

How it came to be so is a mystery, as, so far as is known, nobody was in the room for hours before the fire occurred. Mrs. Crowe sent her eldest boy, aged about 12 years, on a message to a neighbour for assistance, and herself tried to put the fire out with, buckets of water.

It, however, spread to the house, and she assembled, her five children outside in a place of safety.

She noticed that the eldest was missing, and in her excitement at the moment forgot she had sent him the message. She feared he was in the house, and ran in herself to save him.

In doing so she sustained severe burns about the face and arms, but her dress being wet, owing to the efforts she had been making with the buckets of water, she did not sustain anv serious injuries to the body.

A motor was procured, and Mrs. Crowe was brought in to Benalla and placed in a private hospital, where her injuries were attended to.

The burns sustained are not dangerous, but it will be a few weeks before she completely recovers.

The house and its contents were completely destroyed. Much sympathy is felt for Mrs. Crowe in her loss.

## *PEST ANIMAL MANAGEMENT*

KANGAROO BY PERMIT

RABBITS, FOXES, PIGS, DEER CULLING

North East BUNNY BUSTERS

e-mail nebunnybusters@bigpond.com

Ph. Ted 0421363967

## *AGRICULTURAL BLASTING*

RABBIT AND WOMBAT BURROWS COLLAPSED USING EXPLOSIVES

STUMPS AND ROCKS REMOVED

WORKSAFE LICENCED

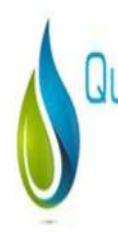

Quentin White & Co. **TANKS & PLUMBING** 

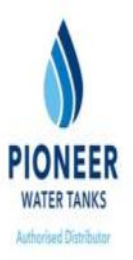

6,800 - 500,000 Litres

Zincalume & Colorbond Steel Pioneer Water Tanks

Australian made BPA free Liner

20 year conditional warranty

Supply, delivery & installation included

Call for a tank quotation, or email

quentinwhiteplumbing@gmail.com

# 0407 90 36 37

# www.qwtanks.com.au

# **Gravel/Crushed Rock Supplies**

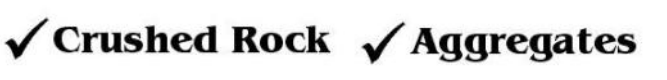

#### √ Sand & Gravel √ Feature Rock

To suit Driveways, Laneways, Pathways etc Earthmoving equipment available for all jobs

**Ph 5768 2366** 

### **Servicing all areas Direct to public Pick up or Delivery**

Buy direct Buy direct<br>from the quarry from the gave!

**LS OUARRY** The quality is in our product

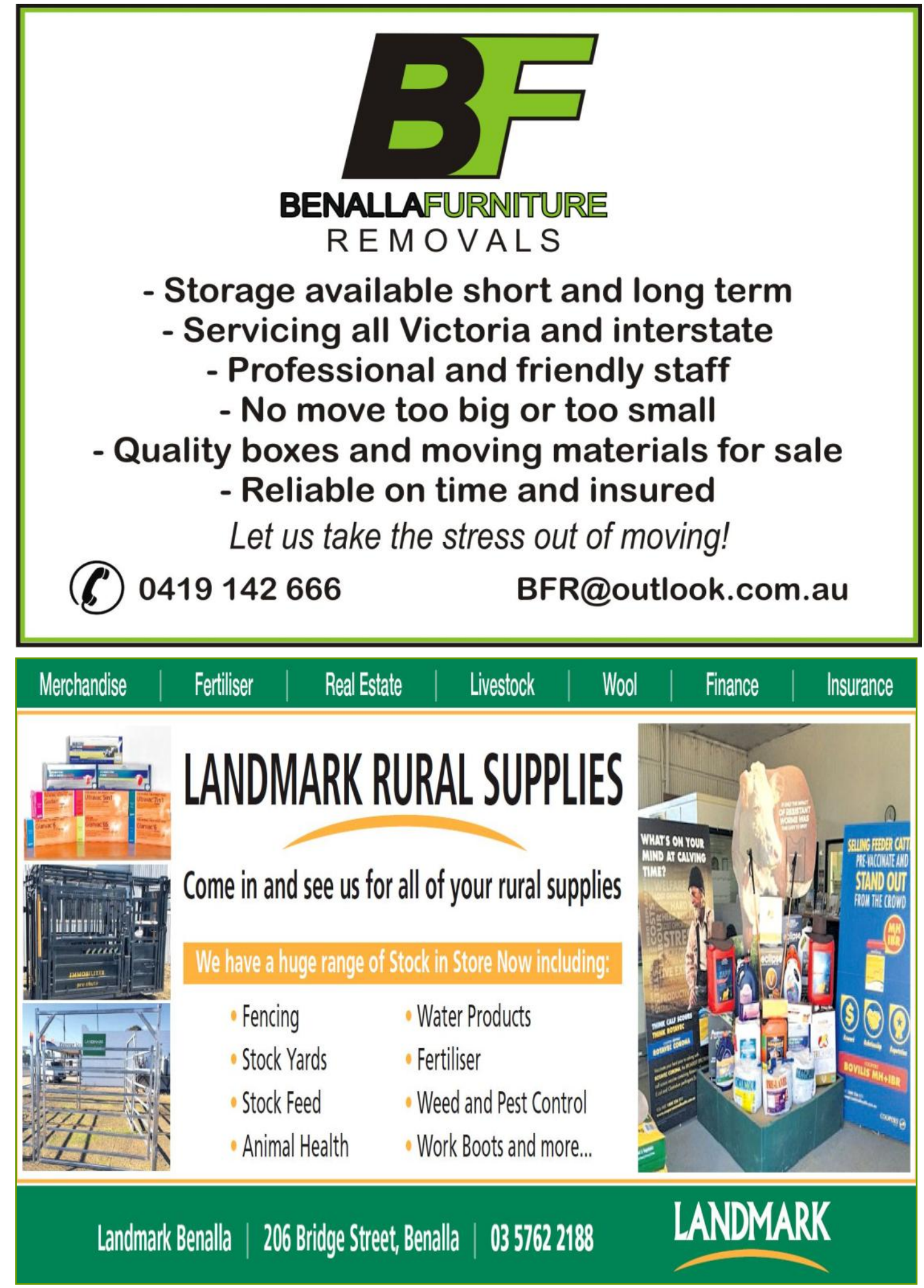

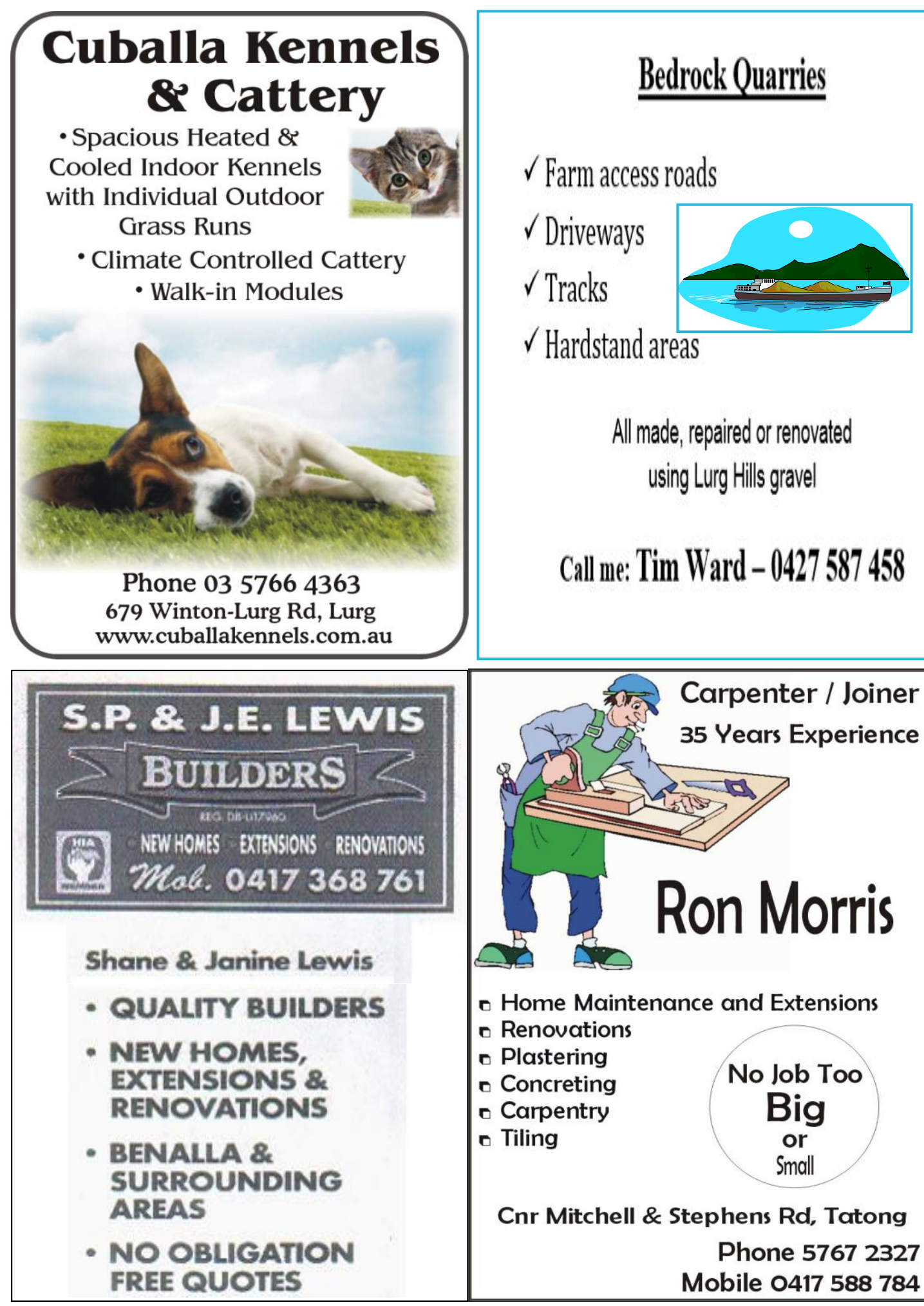

#### **BENALLA WATER CATCHMENT The history of the Ryan's creek Dams – Loombah and**

**McCall Say Reservoirs**

(Excerpts taken from "*The History of the Molyullah and Upper Ryan's Creek District"* Norma Ryan, 1979.)

 Over the early years of this century, particularly after the drought years of 1902, 1914, 1921 and 1930, anxiety from members of all water trusts resulted in suggestions to store water in various places; Lima Creek, Hollands Branch, Winton Lake, Broken River, Nillahcootie and Ryan's Creek but none were considered satisfactory. In 1903, on the Ryan's Creek Weir, the Chairman of the Trust " – did not think the proposal was seriously entertained as no-one who knew the place would suggest water storage there for a public supply – ".

 In that year, 1903, the Broken River stopped flowing and Benalla's water had to be pumped from holes upstream. The same thing happened in 1915.

 In 1926, Engineer Rebbechi made a report on the feasibility of a reservoir on Ryan's Creek, according to a Benalla Standard report. Nothing eventuated.

 In 1918, the Engineer to the Trust had to submit a report on the water supply position and the possibility of a gravitational scheme. This report stated that the Ryan's Creek supply was the best for the town. The estimated cost was 60,000 pounds plus.

 Owing to a lack of Government financial aid, the work did not proceed and another serious shortage of water was suffered in 1930 when the river had once again stopped flowing.

 Although an additional small weir was constructed at Gouldings, public agitation grew. In 1933 Mr Les Fawckner, the Trust's Engineer, submitted a report on the Ryan's Creek scheme – estimating it to cost 74,000 pounds. The original plans drawn up by him in 1934 included a storage basin with the capacity of 98,000,000 gallons.

 It was decided by the Trust to proceed with the scheme and a catchment area of 870 acres was obtained – then nothing. In November 1938 the Broken River once again ceased.

 The Trust had been working continuously since 1934 to put this project into operation – waiting for the Government to provide financial aid and loan money as a Trust cannot borrow from private lenders. The Premier was sympathetic as he regarded this work as one of national importance. He asked that a larger storage than the one proposed should be provided for. This was done and the final plans submitted.

 The work was to begin late in 1939 but due to the uncertain international situation (the Second World War had begun) the funds were withheld.

 Late in 1940, Messrs Snell and Handley of Benalla contracted to build the wall for over 26,000 pounds. The work was eventually underway and so were the problems – and problems a plenty. During this time of war the lack of manpower, machinery and materials, not to mention finances, was sadly felt.

 In the beginning, 20,000 pounds was made available from the unemployment relief funds to be used on this project. However, there were numerous delays caused by the lack of manpower. Local farmers assisted at times, but cows had to be milked and harvest had to be gathered in. Early in 1943 the army was called in and an officer and a number of men began working on the scheme. By this

time, the excavations for the wall were completed and the catchment area had been cleared.

 There were reports of concreting work being held up for want of a truck, of waiting for repairs to the compressor, of trouble in getting the earth filling done. It was stated that – "the earth was being removed by horse teams, but men had to attend their farm work. Instead of getting 200 yards a day they were getting 250 yards a week". To be continued ….

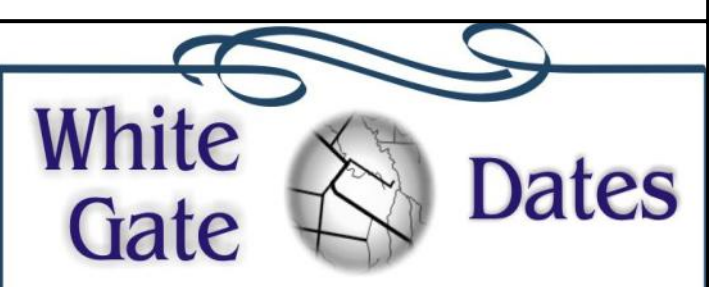

White Gate Dinner @ The Tatong Tavern will surely return before long. The Tavern is doing Take-Away, with the menu displayed on their facebook page. Should we all order take-away, take it home, and then eat it via Zoom? Possibly watching each other chew is not the best use of technology.

(Is Zoom any good for those on a Satellite) connection? If so, we could contemplate Old-White-Gate-Diners-Go-A-Zooming.)

The Tatong Good Friday Appeal went ahead online, congratulations! There was a will, which found a way.

If life on the farms seems a bit hampered by all of this. think of those in the cities, stuck in small apartments, possibly with small children. And no toilet paper. Breathe in some sweet Tatong air, and enjoy watching the trees grow.

Canberrans have been told to limit outdoor exersise to 30 minutes. Does this mean that if an A.C.T. farmer gets bogged, and has an hour's walk home, they can only walk for half an hour and then have to stop?

### White Gate Fire Brigade Roster:

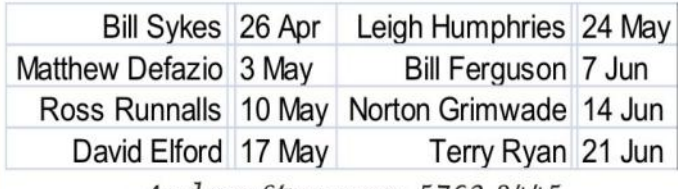

- Andrea Stevenson, 5762 8445

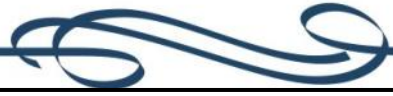

**Molyullah Hall Committee Elections DELWP** have advised that due to the coronavirus situation the election of the Hall Committee (due to be completed by 30 June) will be postponed for 12 months. DELWP are proposing to re-appoint the current committee members for a further 12 months without the need for a public election or holding a meeting in order to continue the management of the delegated reserve. Janette Knapper

# **Shepherds Contracting**

# **Hay Baling**

**Net Wrap Rolls or Small Squares** Silage, Mowing, Raking, Tedding 27 Ft Tray Truck **Hay & General Carting Prompt & Professional Service Will Consider Shares** 

**Pasture Sowing** 

**Spraying** 

D<sub>4</sub> D<sub>ozer</sub>

**Pasture Renovation, Ploughing Boom or Spot** 

**Direct Drilling or Over Sowing** 

18 Metre or 9 Metre Boom Units

Excavator with Auger 350 & 450 Holes

Contact Darren 0438 850 918 Greta South

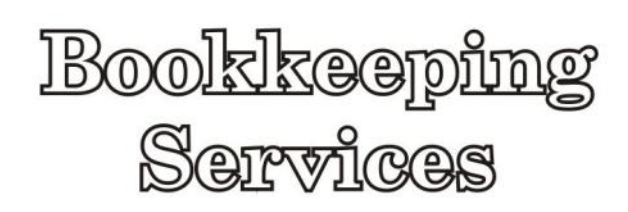

### **Covering Benalla and** surrounding districts

MYOB, Xero, Registered BAS agent, payroll, debt collection, accountant liaison and general administration duties.

A professional and confidential service is provided at all times.

For inquiries please phone Lisa Grover (03) 5768 2662 or 0417 051 296

# Thinking of a **Garden Wedding?**

Call us now to view our garden and consider the potential of picture perfect setting and personalized planning.

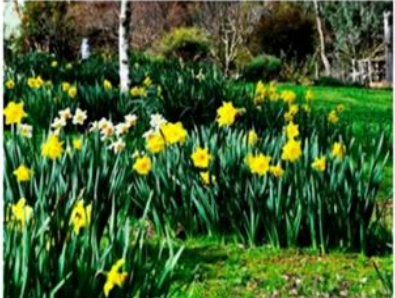

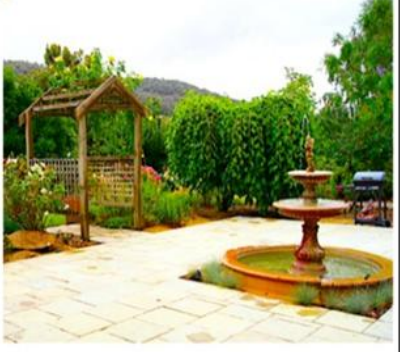

Ph 03 57 66 6275 www.birchwoodnearbenalla.com.au

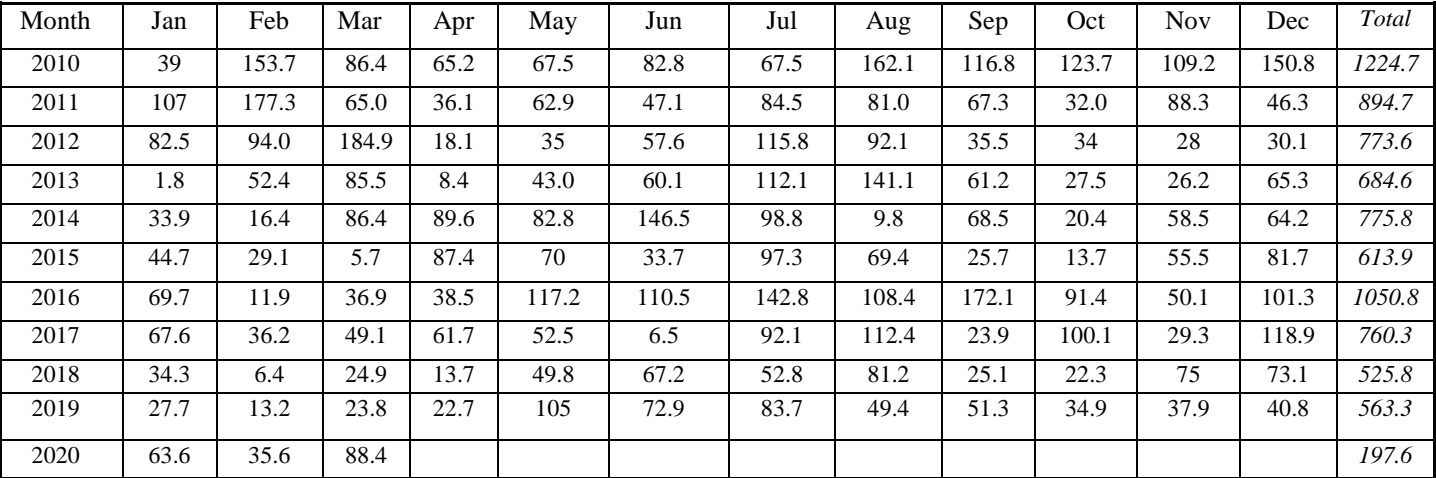

#### **WEATHER IN THE TATONG TOWNSHIP**

Reasonable rain has fallen in both March and April, 88.4mm for the whole of March and 87.9mm for April, up until the  $15<sup>th</sup>$ .

There has been a mowing frenzy around the town as the grass grows and many people have extra time on their hands with the virus shutdown. Such a drastic event has fortunately happened at a beautiful time of year when being outside is so enjoyable. We lucky small town folk can only pity the city apartment dwellers who are largely shut away from nature. If they are lucky they may have a park or nature reserve for exercising. Mike Larkin

Who are Global Sisters and how can they assist you?

Have you seen us advertising and wondered what we are all about?

In a nutshell - Global Sisters is a global innovation and an Australian first which exists to enable women to be financially independent and stand tall.

We're addressing the gap in our society where women who are financially excluded or due to their circumstances have limited and limiting options. Global Sisters offers a better alternative to low income employment and welfare through a flexible, innovative solution that harnesses the potential of women as entrepreneurs. We provide a genuine alternative for women who are unable to participate in mainstream employment through our market led and technology-based solution to start up or grow a business.

By removing the barriers commonly faced, we make self-employment a viable option.

Have you got a business idea or need help to develop a business idea?

To find out more about how our program can assist you, join one of our FREE online workshops at https:// globalsister.org/join-us/ OR phone Kyra 0447159928 or Michelle 0428224945 for a chat.

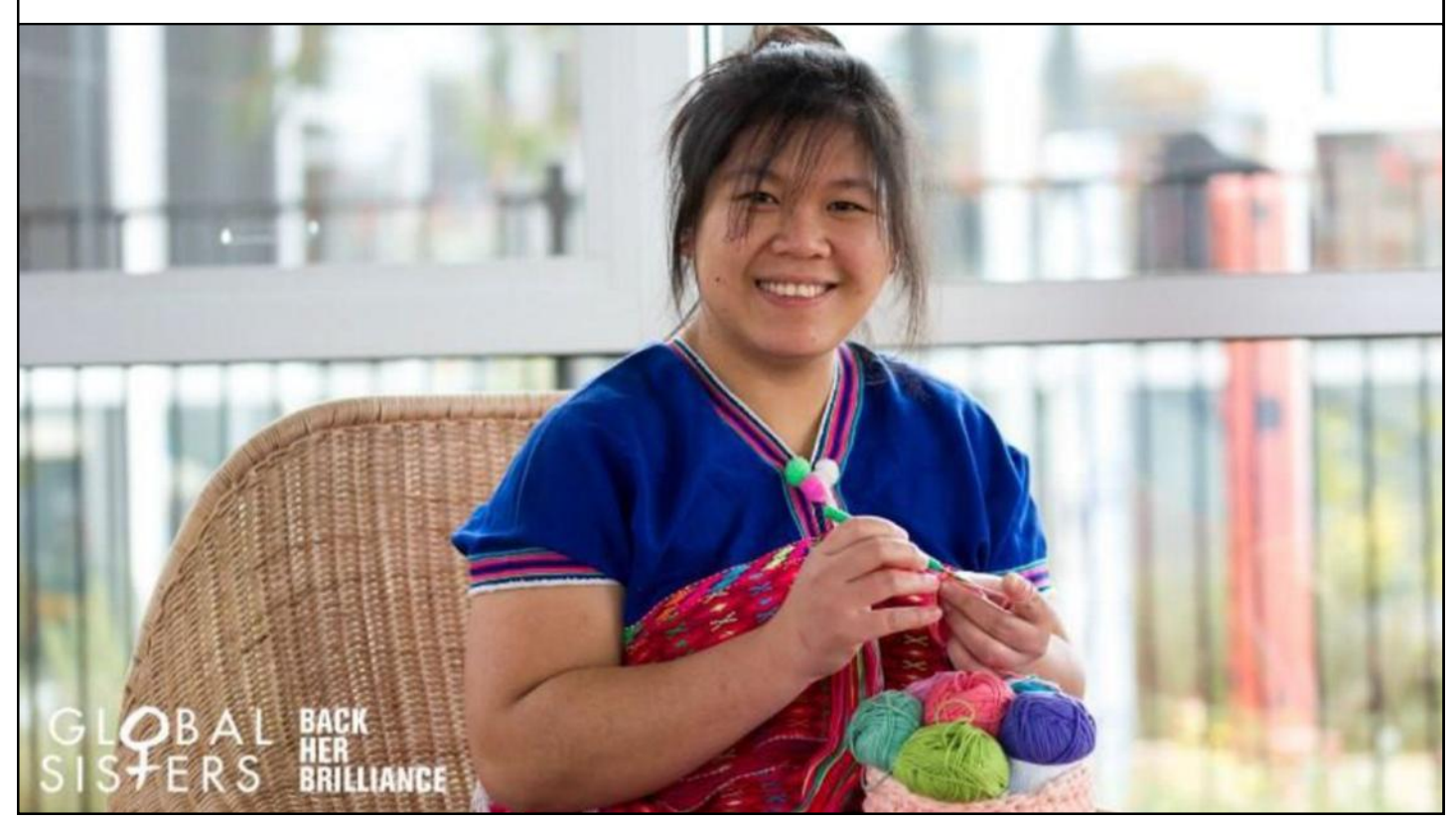

# What's on this month

May 2020

| Sun                     | Mon                        | Tue | Wed  | Thu            | Fri              | Sat            |
|-------------------------|----------------------------|-----|------|----------------|------------------|----------------|
| 31                      | <b>Stay</b>                | At  | Home | <b>Month</b>   | $\boldsymbol{l}$ | $\overline{2}$ |
| $\overline{\mathbf{3}}$ | $\overline{4}$             | 5   | 6.   | $\overline{7}$ | 8                | 9              |
| 10<br>Mother's<br>Day   | $\boldsymbol{\mathit{11}}$ | 12  | 13   | 14             | 15               | 16             |
| 17                      | 18                         | 19  | 20   | 21             | 22               | 23             |
| 24                      | 25                         | 26  | 27   | 28             | 29               | 30             |

#### **Positives of isolation.**

 Apart from being able to be anti-social with the blessing of ScoMo, are there any other positives resulting from our current predicament?

 I've thought of a few and hopefully you can think of even more.

 The 2020 Tatong Community Great Big Garage Sale is due to be held November  $1<sup>st</sup>$ . Of course, this may not happen if restrictions are still in place. In that case it will probably be held on 31<sup>st</sup> October 2021. Whichever, it has the potential to be huge because:-

Sheds have been cleaned out

Garages have been cleaned out

I suggest there are stockpiles of 'goodies' just waiting for owners to make some pocket money.

 The other 'cleaning' job finally achieved are the computer mailboxes. Don't we accumulate a lot of 'stuff'!

 I bet a lot of gardens are looking really well-groomed too.

 More and more, people are checking on their neighbours to see that they are OK or if they need something at the supermarket. We have been phoning people we haven't spoken to for some time. Reports of random acts of kindness abound. One on ABC radio talkback recently was really nice. A gentleman phoned in. He said he is in his eighties. While in town, he decided to top up the petrol in his car. As he was about to go in and pay, a young lady came out from paying for her petrol. She said to him, "I've paid for your petrol", got in her car and drove off.

 We might get a stronger sense of community out of this with a bit of luck.

John Knapper

### **There's a word for it**

The coronavirus has sparked its own vocabulary from "self isolation" to "herd immunity". It's got to the state where some news organisations are even providing a "glossary of terms" to help us navigate our way through such wordage as "contact tracing" and "asymptomatic". Another word which has resurfaced is "furlough".

We are all familiar now with "lockdown", "safe distancing" and "flattening the curve". Then there is the rather creepy "patient zero" and even scarier "superspreader". A new one this week was "pandemic pantries", a reference to people who hoard food at such times. And "droplets" is no longer quite the innocentsounding word I once thought.

Sadly, but almost inevitably, we also have "covidiots'' for those who recklessly ignore warnings.

Renowned British air ace Douglas Bader once gave a speech at a posh girls' school about his experiences during World War II, and mentioned a particular battle. 'My engine was on fire, I had two of the f\*\*\*ers on my tail, one f\*\*\*er was coming up at me from the left, there were two more f\*\*\*ers about a hundred feet above me …' The headmistress panicked and said: 'As I'm sure you know, girls, there was a type of German plane during the war called the "Fokker"'. Bader replied: 'I don't know about that – all I can tell you is these chaps were flying Messerschmitts.'

#### **Tattler Advertising Rates** Inc num: A0047895K

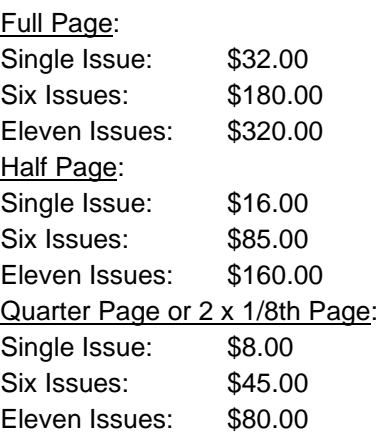

General or public interest articles of at least 150 words (not a repeat of the ad.) may incorporate up to a 1/8 page ad. free. Advertorial style articles under this category must be labelled "Promotional Feature".

Enquires :Darcy Hogan, 5767 2187 or email darcyhogan@bigpond.com

EFT: BSB 803078 A/C 135720 a/c name: Tatong Tattler Goulburn Murray Credit Union, 30 Bridge Street, Benalla Please identify your payment, & e-mail details to Tattler.

#### *ATTENTION ADVERTISERS*

For those who submit pre-formatted advertisements, the size of a half page area is 13.6 x 19 cm and a 1/4 page area is 13.6 x 9.3 cm. To avoid distortion to your image, please fit your advertisement to these sizes.

#### Obtain your Copy of the artilerl romo

Have a Printed copy delivered, Posted, or Download it in Techni Colour

The Tattler is Delivered free to Tatong & Surrounding Districts. The PDF file (in Colour) may be Downloaded by Anyone, Anywhere, from our Website. Postal Delivery for one year is \$25 (Australia only). To arrange Tattler delivery, order a Postal Tattler, and/or to be notified when the PDF is available. contact us via tatongtattler@yahoo.com.au or: The Secretary, Tatong Tattler,

150 Mt Joy Rd, Tatong, Vic, 3673.

A donation of \$1 per issue, or \$10 per year, is appreciated & helps cover costs. The Tattler is produced and distributed entirely by Volunteers. Donations can be: A Given to Committee Members ↓ Left in the Locked Box by the Tavern A or EFT'd to GMCU, BSB 803 078, A/C 135720, Tatong Tattler.

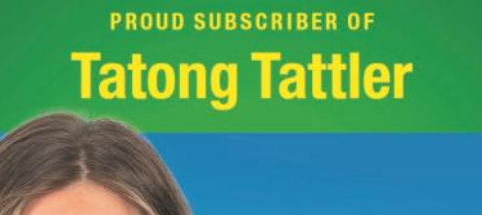

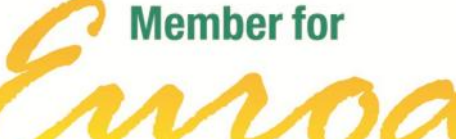

**Deputy Leader of The Nationals** 

#### StephRyan.com.au

Funded from Parliamentary Budget

#### *DEADLINE*

The Tattler Deadline is end of the **20th of the month**.

Submit via e-mail to tatongtattler@yahoo.com.au or post to: Darcy Hogan, 150 Mt Joy Rd, Tatong, 3673.

#### **Format for Tattler Submissions**

The Tatong Tattler is set up in Microsoft Publisher.

**Text** can be submitted in the body of an email; or in file formats such as .doc, .docx, .rtf, or .txt.

**Photos** (as jpgs) can be attached, to be laid out by editor.

If your layout is important, submitting your work in MS Publisher is ideal. (*The Editor may need to adjust your layout.*) If laid out in a **Word** document**,** the text & photos will need to be copied into Publisher; however the Editor will have an idea of your preferred layout.

The content of a PDF file can be difficult to extract.

If you require help, contact one of the Tattler committee.